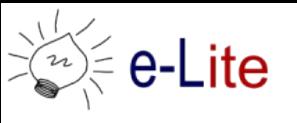

Progettazione Applicazioni Web

# **Esercitazione 1**

# Prime pagine jsp, Form e Date

# **ES1) HEADER della pagina**

Creare un'applicazione web costituita dalla pagina **header.jsp.** Essa dovrà visualizzare una tabella contenente il valore di tutti gli header della pagina.

Suggerimento: l'oggetto implicito 'request' contiene una serie di metodi get per ottenere le informazioni sugli Header. Esplorare la documentazione di tali metodi <http://download.oracle.com/javaee/6/api/javax/servlet/http/HttpServletRequest.html>

**D** Quale header contiene informazioni sul browser che sta visualizzando la pagina?

## **ES2) Simulazione della registrazione di un utente**

Sviluppare un'applicazione web che simuli la funzionalità di registrazione di utenti al sito web. Tale applicazione dovrà essere costituita della seguenti pagine:

- **viewRegistrazione.jsp**
	- deve contenere un form costituito da:
		- una casella di testo per l'inserimento del Cognome
		- una casella di testo per l'inserimento del Nome
		- una casella di testo per l'inserimento del Data di nascita
		- un menu a tendina (selection) per l'inserimento della Stato di nascita, deve contenere il nome di almeno 10 nazioni
		- un campo password per l'inserimento della password
		- un campo password per l'inserimento della conferma della password
		- due radio button per selezionare il sesso dell'utente (M o F)
		- il pulsante "registra utente", la cui pressione faccia in modo che il form invii le informazioni alla pagina **controllaRegistrazione.jsp**
	- nel caso in cui vengano passati parametri alla pagina (ad esempio nome, cognome, data di nascita, ..), gli elementi del form dovranno essere inizializzati con i valori dei parametri ricevuti.

## • **controllaRegistrazione.jsp**

- deve controllare che non vi siano stati errori nell'inserimento dei dati della pagina **viewRegistrazione.jsp**, in particolare:
	- devono essere stati inseriti nome, cognome, sesso e password
	- la password e la conferma della password devono coincidere
	- la data di nascita deve essere una data valida
- deve visualizzare, se presenti, gli errori riscontrati nel controllo dei parametri
- deve contenere un form che

### Progettazione Applicazioni Web

- nel caso di inserimento corretto di tutti gli elementi deve contenere un bottone che permetta di inviare i dati alla pagina **viewConfermaRegistrazione.jsp**
- nel caso di inserimento errato, deve contenere un bottone che permetta di tornare alla pagina **viewRegistrazione.jsp**, inviando i parametri ricevuti, in modo da poter rigenerare il form della pagina di registrazione.

## • **viewConfermaRegistrazione.jsp**

- deve visualizzare un riepilogo di tutte le informazioni di registrazione:
	- Cognome
	- **Nome**
	- Data di nascita
	- **Sesso**
	- Ultimi 3 caratteri della password
	- Stato di Nascita

### Suggerimenti:

- la pagina **controllaRegistrazione.jsp** deve utilizzare degli elementi di input di tipo hidden per inviare i parametri alle pagine **viewConfermaRegistrazione.jsp** e **viewRegistrazione.jsp**
- per la gestione delle date potete consultare la guida presente nella pagina del corso relativa alle esercitazioni, nella sezione "Guide e Tutorial"

Un riepilogo degli attributi dell'elemento input è riportato in **[http://www.w3schools.com/tags/att\\_input\\_type.asp](http://www.w3schools.com/tags/att_input_type.asp)**

Le soluzioni degli esercizi saranno fornite nella lezione del 9/12/2010

Per qualsiasi domanda non esitate a contattarmi [emiliano.castellina@polito.it](mailto:emiliano.castellina@polito.it?subject=Esercitazione%20PAW)